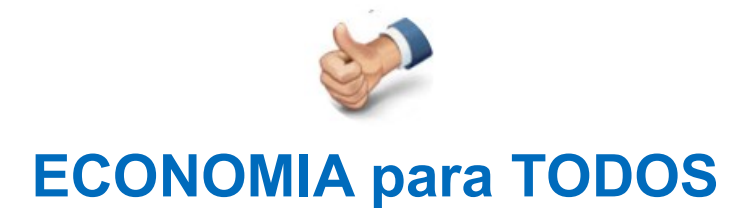

## Gana más re - invirtiendo lo que todos ganamos

http://plataparatodos.com

#### **24 de NOVIEMBRE – 2020**

#### **Informe Nº 2**

Eéste exclusivo servicio, intenta dar un paso más para que te familiarices con estrategias de inversiones poco conocidas que pueden rendir muchísimo dinero invirtiendo poco capital, dado que el riesgo es superior a las clásicas inversiones que todos conocemos como un plazo fijo, compra de dólares o comprar bonos y acciones. Te presentamos (3) tres informes relacionados con el mundo bursátil que buscan despertar tu interés en solo (3) tres minutos, lo lograremos?

#### **MINUTO UNO: QUE SON LOS FUTUROS FORWARD? NOSOTROS CUÁL OPERAMOS?**

Los **contratos de futuro forward** son acuerdos que están definidos a un plazo estandarizado para la **compra o venta de un determinado bien o activo**, el cual se conoce como activo subyacente, en una fecha futura y a un precio que se ha establecido previamente. Lo cual quiere decir que, el comprador y el vendedor definen todas las condiciones de una operación que se llevará a cabo en el futuro.

Un **ejemplo de una transacción de futuro** es el siguiente; si un agricultor cosecha café que vende a las fábricas y trilladoras para que puedan fabricar café procesado. Este negocio que en principio parece un negocio seguro, se encuentra minado de factores que no pueden ser controlados por ambas partes, como lo puede ser la climatología.

Por esta razón, la producción de soja en un año puede ser alta, pero la abundancia de oferta hará que caigan los precios e incluso llegar a pasar que no se venda toda la mercancía y viceversa. Estas situaciones suponen un riesgo tanto para el agricultor como para su comprador, ya que el primero necesita asegurar un precio de venta mínimo que sea independiente de los factores de riesgo y el segundo porque quiere lograr cerrar un precio de compra razonable en función de sus costos asociados.

A pesar de que los FUTUROS FINANCIEROS y los FORWARD tienen muchas similitudes, también tienen varias diferencias. La principal es que los futuros se negocian en mercados regulados y los forward se negocian directamente entre las partes (lo que se conoce como mercado OTC).

Un **forward (contrato a plazo)** es un contrato bilateral que obliga a una de las partes a comprar y la otra parte a vender una cantidad específica de un activo, a un precio determinado, en una fecha específica en el futuro.

Un **contrato de futuros** es un contrato a plazo que está estandarizado y negociado en un mercado organizado.

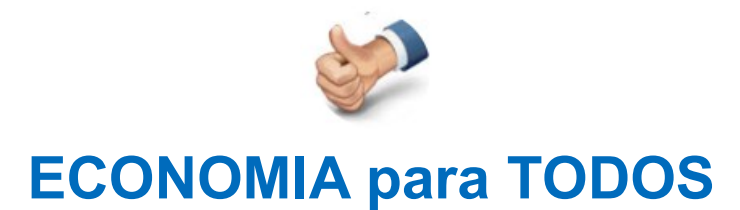

## Gana más re - invirtiendo lo que todos ganamos http://plataparatodos.com

Las principales diferencias entre los forward y los futuros son que las transacciones y negociaciones de los futuros se realizan en un mercado secundario, están regulados, respaldados por la cámara de compensación, y requieren liquidación diaria de pérdidas y ganancias (mark-to-market). Y es en el cual operamos ya sea para fijar precios o a modo especulativo.

El espíritu de compartir con todos ustedes estos informes escritos y difundir en forma gratuita el [Curso de FUTUROS para Ganar más](https://plataparatodos.com/registro-futuros) es aportar nuestro granito de arena para mejorar el bienestar general.

#### **MINUTO DOS: FUTUROS COMO CALCULARLOS?**

Para poder calcular el monto final que se tendrá en una fecha determinada, se necesita conocer la siguiente información:

M = monto a invertir (Cantidad que se debe invertir para lograr el objetivo).

i = Interés por cada periodo que va a invertir. (Hace referencia al cobro o pago de intereses que aplicarán al crédito o inversión en un periodo determinado).

N = Número de periodos a los cuales estará invertido el monto. (Estos períodos pueden ser: mensual, anual u otro tipo al que se aplicará la tasa de interés)

Luego se tenemos que la fórmula para calcular el valor del futuro es el siguiente:  $VF = M (1 + i)^n$ 

Si aplicamos este cálculo a un ejemplo, en el cual el monto es de \$50.000, el interés es del 30% y el número de periodos es 1 año, tenemos:

Valor Futuro = 50.000 (1 + 0.30) x 1 -> 50.000x (1,30)x 1 -> Valor Futuro = \$65.000

Esto se debe a que estamos operando a futuro y como podrás observar en la siguiente pantalla los contratos que aparecen en pantalla difieren de los que se operan al contado y esto se debe a la tasa implícita involucrada que hace referencia al concepto antedicho.

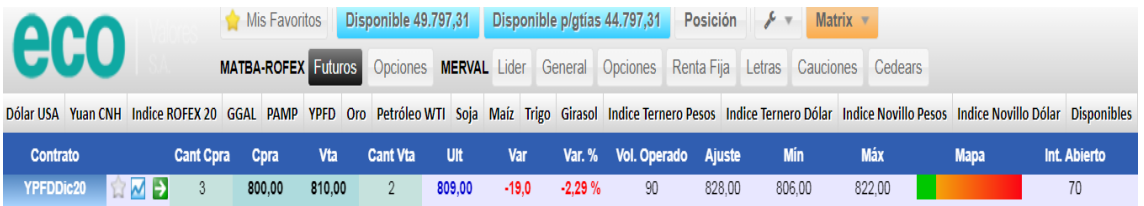

Como podemos observar el activo subyacente YPF opera a DIC20 (Venc 18-12) dentro de 25 días a \$800 mientras que la cotización en el mercado es de \$771

Master en Dirección de Empresas Constructoras e Inmobiliarias (MDI) De la Universidad Politécnica de Madrid (España) y Contador Público Nacional de la UNMDP (Argentina) **COMPANY GUSTAVO RUBEN**

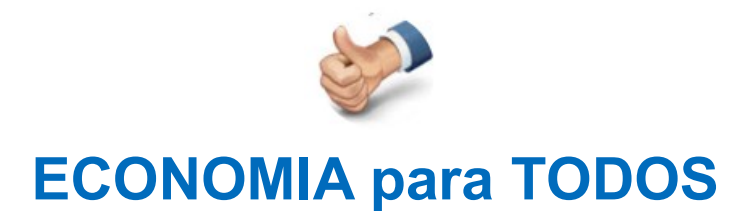

## Gana más re - invirtiendo lo que todos ganamos http://plataparatodos.com

**YPE YPED YPE S.A.** 

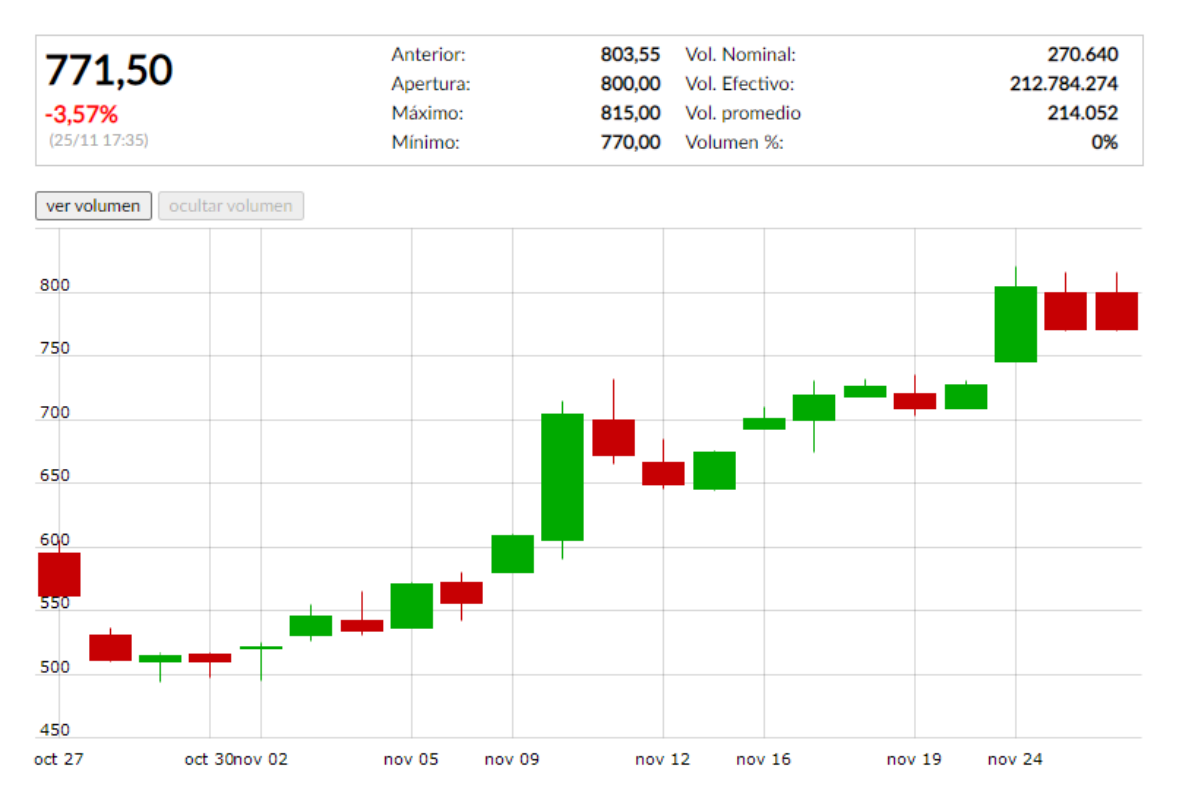

Porqué sucede? Por lo antedicho, comprobemos cual es tasa implícita de la operación del futuro operado

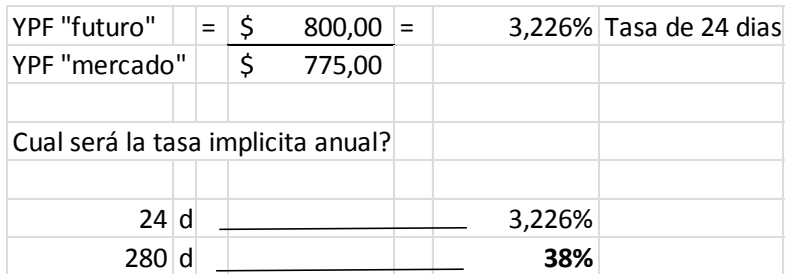

Tasa implícita de las LELIQ que hoy opera en el mercado

Master en Dirección de Empresas Constructoras e Inmobiliarias (MDI) De la Universidad Politécnica de Madrid (España) y Contador Público Nacional de la UNMDP (Argentina) **COMPANY GUSTAVO RUBEN**

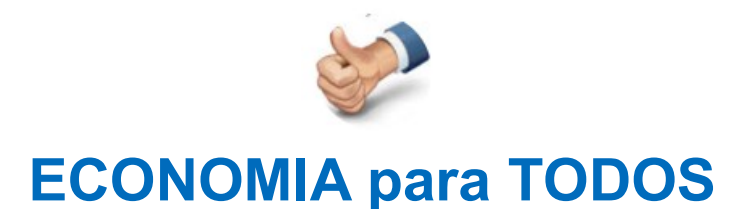

### Gana más re - invirtiendo lo que todos ganamos

## http://plataparatodos.com

**MINUTO TRES: HAY QUE ESTABLECER STOP LOSS EN FUTUROS?**

# **COMPRA I FUTURO INDICE MERVAL ANÁLISIS de RESULTADOS**

# Curso de FUTUROS

# para Pensar en Ganar "más"

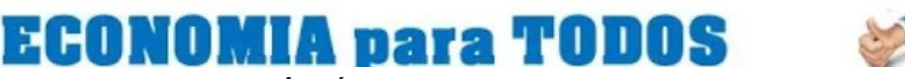

Clickea la Imagen [o ACCEDE](https://plataparatodos.com/registro-futuros/) desde Aquí ➡️<https://plataparatodos.com/registro-futuros/>

En el video cuyos resultados en la primera operación del [Curso de FUTUROS para Ganar más](https://plataparatodos.com/registro-futuros) no fueron los esperados, al margen de:

- Haber analizado previamente el contexto macro de la economía en su conjunto
- Haber aplicado un Análisis Técnico al futuro operado
- Haber analizado en profundidad al activo subyacente involucrado

Por todo lo anterior "salto" nuestro stop loss que fue previamente fijado en un 15%. Asumiendo una perdida pero que de ninguna manera representa el resultado de la operación en su conjunto, toda vez, que te mostraremos próximamente como recuperamos la misma en menos de una semana operando otro activo subyacente aplicando las mismas técnicas.

El STOP LOSS es "crucial" al invertir en forma especulativa en "futuros" toda vez que estamos ganando o perdiendo (pues estamos especulando a la baja o al alza de un activo determinado) sin tener el activo en cartera con el aditamento de que las diferencias negativas (del 100% de la operación) se debitan directamente de la garantía que "solo" es del 20%; por ello una seguidilla de malas jugadas te pueden dejar el saldo en "cero" incluso con deuda. Por ello es

bueno lo que nos pasó para difundir como opera el stop loss en futuros. **APROVECHALO!**